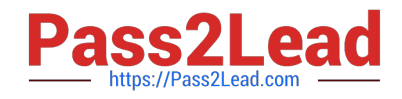

# **C9010-030Q&As**

IBM i Administration V1

## **Pass IBM C9010-030 Exam with 100% Guarantee**

Free Download Real Questions & Answers **PDF** and **VCE** file from:

**https://www.pass2lead.com/c9010-030.html**

100% Passing Guarantee 100% Money Back Assurance

Following Questions and Answers are all new published by IBM Official Exam Center

**C** Instant Download After Purchase

**83 100% Money Back Guarantee** 

365 Days Free Update

800,000+ Satisfied Customers  $\epsilon$  of

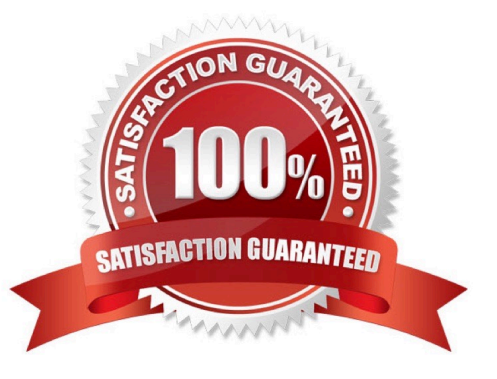

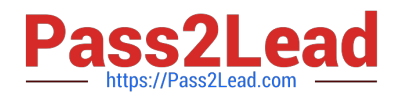

#### **QUESTION 1**

An administrator has multiple, geographically separated, IBM i systems to manage. The administrator must

monitor system performance and run performance analysis on an as-needed basis, from web browsers

inside and outside the corporate network.

Which web-based tool will support the requirements?

- A. IBM Performance Management for Power Systems
- B. IBM i Performance Data Investigator
- C. System i Navigator for Windows Management Central
- D. IBM i Performance Tools Management Feature

Correct Answer: A

#### **QUESTION 2**

An administrator needs to back up changes to a large physical file that is always exclusively locked by an

application These changes need to be sent to another IBM i system.

Which option will allow the administrator to send the changes in the least amount of time?

- A. Use the SAVCHGOBJ command to save the file to a SAVF and FTP to the other system.
- B. Use local journaling to journal file changes and save them to the other system.
- C. Use remote journaling to journal file changes to the other system.
- D. Use the SAVLIB command to save the file to a SAVF and FTP to the other system.

Correct Answer: C

#### **QUESTION 3**

Which report in the Security Tools menu is used to find user profiles whose password is the same as the user profile and to take an action against the profiles?

- A. Change activeprofile list
- B. Analyze profile activity
- C. Analyze default passwords
- D. Disable default password profiles

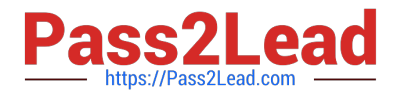

Correct Answer: C

#### **QUESTION 4**

What does this display from a WRKSYSSTS screen tell the administrator about the system?

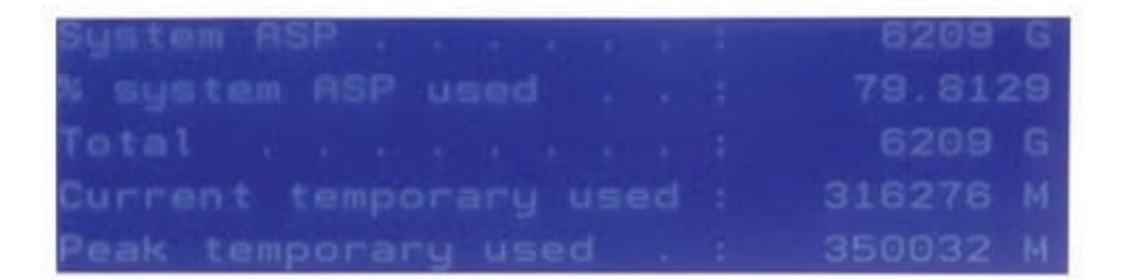

A. Temporary storage is taking up a large proportion of the disk space.

- B. A disk in the disk unit subsystem has failed or is being rebuilt.
- C. Auxiliary storage is not protected on the system.
- D. Auxiliary storage capacity has exceeded the default threshold level.

```
Correct Answer: B
```
#### **QUESTION 5**

An IBM i guest LPAR is hosted by another IBM i LPAR. The administrator wants to save the virtual storage

spaces.

Which command is used to save the virtual storage spaces?

A. SAVNWSSTG

- B. SAVDLO
- C. SAVUB \*NONSYS
- D. SAV

Correct Answer: D

#### **QUESTION 6**

Using the Run SQL Scripts dialog in IBM System i Navigator, the following error is produced; The SQL statement is valid and works from the green screen SQL dialog. Why does it fail in this case?

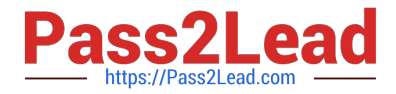

### SELECT USER\_NAME, STATUS FROM QSYS2/USER\_INFO WHERE STATUS = "DISABLED"

[Sun Oct 18 18:47:14 GMT 2015 ] Run All

> SELECT USER NAME, STATUS FROM OSYS2/USER INFO WHERE STATUS = "DISABLED"

SQL State: 42833 Vendor Code: - 5016

A. Naming convention was set to SQL instead of SYSTEM.

B. SELECT must be entered lower case as select for SQL statements to work from IBM System i Navigator.

C. The default relational database name is not set to "LOCAL with a default SQL naming rule.

D. The library QSYS2 was set to only allow LOCAL access so the file is not in the library list.

Correct Answer: A

#### **QUESTION 7**

What is an advantage of creating and using customized distribution media from the GO LICPGM menu to install licensed programs on multiple systems in a network?

A. Object conversion for "ALLUSR is not needed when installed on a different partition.

- B. This can be done with no interruption to users and jobs on the system.
- C. Performing a post-save of a system after upgrading the OS is no longer necessary.

D. All installed PTFs are already included with the selected licensed programs.

Correct Answer: D

#### **QUESTION 8**

An additional DNS server has been configured on the local network. Given the following menu: 1 Work with TCP/IP interfaces 2 Work with TCP/IP routes

3.

Change TCP/IP attributes

4.

Work with TCP/IP port restrictions

5.

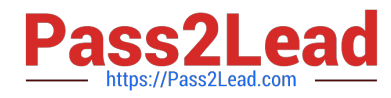

Work with TCP/IP remote system information

10.

Work with TCP/IP host table entnes

11.

Merge TCP/IP host table

12.

Change TCP/IP domain information

- 20. Configure TCP/IP applications
- 21 Configure related tables
- 22. Configure point-to-point TCP/IP

Which action is necessary for the additional server to be used?

A. Option 10 Add the server to the host table entries and restart TCP

- B. Option 2 Add a new route for the new DNS server
- C. Option 12 Add the IP address for the DNS server and press Enter
- D. Option 22 Add a new Point-to-Point connection for the server

Correct Answer: C

#### **QUESTION 9**

An administrator is trying to determine why the remote journal is not receiving any new entries. What should the status of the remote journal be after pressing F16 on the WRKJRNA command for the journal?

A. \*Sending

- B. \*Active
- C. \*RemoteSync
- D. \*Started

Correct Answer: B

#### **QUESTION 10**

Which option represents the complete list of parameters for defining an interface with a static address for IPv6 in addition to the line description name?

A. The TCP/IP address, DNS server and router address

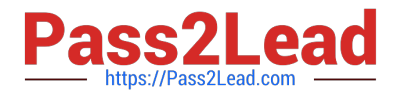

- B. The TCP/IP address
- C. The TCP/IP address and mask
- D. The TCP/IP address, mask, and router address

Correct Answer: D

#### **QUESTION 11**

When creating a new journal environment, what allows for a significant performance increase if a program makes a large number of changes to a journaled file?

- A. CreatejournalQDFTJRNinlibraryQSYSandsetPerformancetoHIGH.
- B. Change Journal Cache to "YES on the journal.
- C. Change file attributes of the journaled file to allow journal caching.
- D. Set Journal Performance to "HIGH on the journal.

#### Correct Answer: B

#### **QUESTION 12**

An administrator added a prestart job entry to the QCMN subsystem using the following command: ADDPJE SBSD(QCMN) PGM(PGMA) INUOBS(350) THRESHOLD(250) ADUOBS(150) MAXUSE (200) The entry is used extensively and many remote requests connect to the prestart jobs. After adding the entry, the administrator determines that the system periodically freezes and response time is slow. What is the most likely cause of the problem?

A. The ADLJOBS parameter is too high and many system resources are used at the same time to generate new prestart jobs

B. The MAXUSE parameter is too low and a big job log is generated when the last request uses the prestart job.

- C. There are not enough system resources in QCMN to handle the additional jobs.
- D. The prestart job entry competes with the TCP/IP jobs

Correct Answer: B

#### **QUESTION 13**

An administrator has just completed replacing IBM System i Access for Windows with IBM i Access Client

Solutions on all users systems. Users report they now have Console and Management options that they

did not have when using IBM System i Access for Windows.

What can be done to fix this?

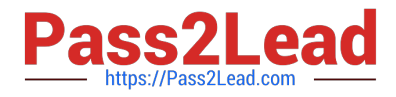

A. Have the users perform the following in IBM i Access Client Solutions: Select Tools from the Top menu. Select Options. On the Properties tab, deselect "OPCONSOLE, HWCONSOLE, and HMCPROBE".

B. Create a Group Profile, make the users a member of this new group. Then enter in "WRKFCNUSGT Select Function "QIBM\_ACS\_CONMGMT\_ACCESSn. Press F2 "Edit Authority" Press F6 "Add new Users" Add the new group profile and set the Authority to "EXCLUDE".

C. Modify exit point QIBM\_QACS\_EXCLUDE to exclude options OPSCONSOLE, HWCONSOLE and HMCPROBE.

D. Exclude OPCONSOLE, HWCONSOLE, and HMCPROBE in the AcsConfig properties file.

Correct Answer: D

#### **QUESTION 14**

During a system reload, the RSTDLO command is mistakenly canceled. When the restore is reattempted,

message CPF9032 "Document interchange session not started" is returned.

Which step{s) will resume the restore?

A. Run the RCLSTG command Run the RSTDLO RSTFLR (NEW) command

B. Run the command RSTDLO RSTFLR (\*NEW)

C. Run the RCLDLO command Run the RSTDLO command D Run the DSPJOBLOG command and note the position value of the last item restored Run the RSTDLO RSTFLR CALL) command with the POSITION parameter set to the value listed for the last item restored

Correct Answer: C

#### **QUESTION 15**

A scheduled cleanup job runs every day at 6 a.m., but the system is down at 6 a.m. Which setting will ensure that the job runs as soon as the system comes back up?

- A. Change the job schedule entry to specify \*IPL for the Frequency
- B. Change the job schedule entry to specify "IPL for the Entry number
- C. Change the job schedule entry to specify "CURRENT for the Next Submit Date
- D. Change the job schedule entry to specify "SBMRLS for the Recovery Action

Correct Answer: D

[C9010-030 VCE Dumps](https://www.pass2lead.com/c9010-030.html) [C9010-030 Study Guide](https://www.pass2lead.com/c9010-030.html) [C9010-030 Exam Questions](https://www.pass2lead.com/c9010-030.html)